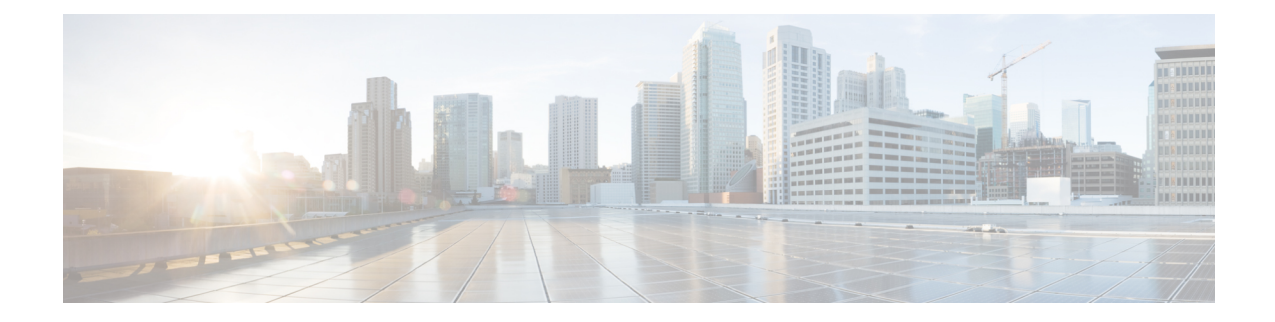

# アクセス コントロール リストの概要

アクセスリストは、パケットをデバイスのインターフェイスで転送するかブロックするかを制 御して、ネットワークトラフィックをフィルタリングします。デバイスは各パケットを調べ、 アクセスリスト内で指定されている基準に基づいて、そのパケットの転送またはドロップを決 定します。

アクセスリストで指定できる条件には、トラフィックの送信元アドレス、トラフィックの宛先 アドレス、または上位層のプロトコルなどが含まれます。

- これらのリストは認証を必要としないため、一部のユーザは基本的なアクセスリストを回避で きる可能性があります。 (注)
	- アクセス コントロール [リストについて](#page-0-0) (1 ページ)
	- [アクセスコントロールリストの概要に関する追加情報](#page-10-0) (11 ページ)

## <span id="page-0-0"></span>アクセス コントロール リストについて

アクセスリストは、パケットをデバイスのインターフェイスで転送するかブロックするかを制 御して、ネットワークトラフィックをフィルタリングします。デバイスは各パケットを調べ、 アクセスリスト内で指定されている基準に基づいて、そのパケットの転送またはドロップを決 定します。

アクセスリストで指定できる条件には、トラフィックの送信元アドレス、トラフィックの宛先 アドレス、または上位層のプロトコルなどが含まれます。

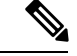

(注)

これらのリストは認証を必要としないため、一部のユーザは基本的なアクセスリストを回避で きる可能性があります。

#### アクセス リストの定義

アクセスリストは、少なくとも 1 つの **permit** ステートメント、および任意の 1 つまたは複数 の **deny** ステートメントで構成される順次リストです。IP アドレス リストの場合、ステートメ ントは IP アドレス、上位層の IP プロトコルなどの IP パケットのフィールドに適用できます。 アクセスリストは名前または番号で識別および参照されます。アクセスリストはパケットフィ ルタとして動作し、アクセスリストに定義されている条件に基づいてパケットのフィルタ処理 を行います。

アクセスリストを設定しても、アクセスリストがインターフェイスまたは仮想端末回線(VTY) に適用されるか、アクセスリストを受け入れるコマンドで参照されるまでは、有効になりませ ん。複数のコマンドから同じアクセス リストを参照できます。

次に、branchofficesという名前のIPアクセスリストを作成するための設定例を示します。ACL は着信パケットの gigabitEthernet に適用されます。このインターフェイスにアクセスできるの は、個々の各送信元アドレスとマスク ペアで指定されているネットワーク上の送信元のみで す。ネットワーク172.20.7.0上の送信元から発信されるパケットの宛先に、制限はありません。 ネットワーク172.29.2.0上の送信元から発信されるパケットの宛先は、172.25.5.4にする必要が あります。

```
ip access-list extended branchoffices
10 permit 172.20.7.0 0.0.0.3 any
20 permit 172.29.2.0 0.0.0.255 host 172.25.5.4
!
gigabitEthernet 1/0/1
 ip access-group branchoffices in
```
### アクセス コントロール リストの機能

アクセス リストを設定する理由は多数あります。たとえば、ルーティング アップデートのコ ンテンツの制限や、トラフィック フローの制御などです。アクセス リストを設定する最も重 要な理由の1つは、このモジュールの要であるネットワークにセキュリティを提供することで す。

アクセスリストを使用することで、ネットワークにアクセスするための基本的なセキュリティ レベルが実現します。デバイスでアクセスリストを設定しないと、デバイスを通過するすべて のパケットに、ネットワーク全体へのアクセスが許可されます。

アクセスリストでは、あるホストにはネットワークの一部へのアクセスを許可する一方、別の ホストにはそれと同じ領域へのアクセスを禁止することが可能です。次の図では、ホストAに はヒューマンリソースネットワークへのアクセスが許可されていますが、ホストBにはヒュー マン リソース ネットワークへのアクセスが禁止されています。

また、アクセス リストを使用して、デバイス インターフェイスで転送またはブロックするト ラフィックの種類を定義することもできます。たとえば、電子メールトラフィックのルーティ ングを許可し、同時にすべての Telnet トラフィックをブロックすることができます。

#### **IP** アクセス リストの目的

アクセス リストは、パケット フィルタリングを実行して、ネットワークを介して移動するパ ケットとその場所を制御します。この処理は、ネットワークトラフィックを制限し、ユーザや デバイスによるネットワークへのアクセスを制限するのに役立ちます。アクセスリストの用途 は多様なので、多くのコマンドシンタックスでアクセス リストが参照されます。アクセス リ ストを使用して、次のようなことを実行できます。

- インターフェイスでの着信パケットのフィルタリング
- インターフェイスでの発信パケットのフィルタリング
- ルーティング アップデートの内容の制限
- アドレスまたはプロトコルに基づくデバッグ出力の制限
- 仮想端末回線アクセスの制御
- 輻輳回避、輻輳管理、プライオリティおよびカスタムキューイングなどの高度な機能に使 用されるトラフィックの特定または分類
- •ダイヤルオンデマンド ルーティング (DDR) 呼び出しのトリガー

#### **ACL** を設定する理由

アクセス リストを設定する理由は多数あります。たとえば、アクセス リストを使用して、ス イッチング アップデートのコンテンツを制限したり、トラフィック フローを制御したりでき ます。アクセスリストを設定する最も重要な理由の1つは、ネットワークに対するアクセスを 制御することで、ネットワークに基本レベルのセキュリティを提供することです。デバイスで アクセスリストを設定しない場合、デバイスを通過するすべてのパケットは、ネットワークの すべての部分で許可される可能性があります。

アクセスリストで、ネットワークの一部に対してアクセスを許可するホストと、同じ領域に対 してアクセスを禁止するホストを設定できます。たとえば、適切なアクセスリストをデバイス のインターフェイスに適用することで、ホスト A にはヒューマン リソース ネットワークへの アクセスが許可され、ホスト B にはヒューマン リソース ネットワークへのアクセスが禁止さ れます。

ネットワークの2つの部分の間に配置されたデバイスにアクセスリストを使用して、内部ネッ トワークの特定の部分で発着信するトラフィックを制御できます。

アクセスリストのセキュリティ上の利点を実現するために、少なくとも境界デバイスでアクセ スリストを設定する必要があります。境界デバイスとは、ネットワークのエッジにあるデバイ スです。このようなアクセスリストは、外部ネットワークから、または内部ネットワークのあ まり制御されていない領域から、内部ネットワークの機密性が高い領域に対する基本的なバッ ファとして機能します。このような境界デバイスでは、デバイスのインターフェイスに設定さ れている各ネットワーク プロトコルに合わせてアクセス リストを設定する必要があります。 着信トラフィック、発信トラフィック、またはその両方がインターフェイスでフィルタされる ように、アクセス リストを設定できます。

アクセス リストは個々のプロトコル ベースで定義されます。つまり、各プロトコルのトラ フィックフローを制御する場合、インターフェイスでイネーブルにするプロトコルごとにアク セス リストを定義する必要があります。

#### アクセス リストのソフトウェア処理

アクセス リストがインターフェイス、vty に適用されるとき、あるいはコマンドで参照される ときの処理方法を説明した一般的な手順を次に示します。この手順は、アクセス リスト エン トリが 13 以下のアクセス リストに適用されます。

- ソフトウェアが IP パケットや各パケットのテスト部分を受け取ります。これらは、アク セスリストの条件に一度に 1 つずつ(**permit** または **deny** ステートメント)照らし合わせ てフィルタリングされます。たとえば、ソフトウェアは、**permit** あるいは **deny** ステート メントの送信元アドレスおよび宛先アドレスに照らし合わせてパケットの送信元アドレス および宛先アドレスをテストします。
- パケットがアクセスリストのステートメントに一致しないと、そのパケットはリスト内の 次のステートメントに対してテストされます。
- パケットとアクセス リスト ステートメントが一致すると、リスト内の残りのステートメ ントはスキップされ、パケットは一致したステートメントに指定されたとおりに許可また は拒否されます。パケットが許可されるか拒否されるかは、パケットが一致する最初のエ ントリによって決まります。つまり、一致すると、それ以降のエントリは考慮されませ ん。
- いずれの条件とも一致しなかった場合、パケットは廃棄されます。これは、各アクセスリ ストが暗黙の **deny** ステートメントで終了するためです。言い換えると、パケットが各ス テートメントに対してテストされたときまでに許可されないと、このパケットは拒否され ます。

13 を超えるエントリが含まれるアクセス リストは、trie ベースのルックアップ アルゴリズム を使用して処理されます。このプロセスは自動的に行われます。設定する必要はありません。

#### アクセス リストのルール

アクセス コントロール リスト(ACL)には、次のルールが適用されます。

- 1 つのインターフェイス、1 つのプロトコル、1 つの方向につき、許可されるアクセス リ ストは1つだけです。
- アクセスリストには少なくとも1つの**permit**ステートメントが含まれる必要があります。 そうしないと、ネットワークに入るすべてのパケットが拒否されます。
- アクセスリスト条件または一致基準の構成順序は重要です。パケットを転送するかブロッ クするかを決定するときに、シスコソフトウェアは、それぞれの条件ステートメントに対 してステートメントの作成順にパケットをテストします。一致が見つかると、条件ステー トメントはそれ以上チェックされません。同じ **permit** ステートメントまたは **deny** ステー

トメントでも、順序が異なる場合、ある状況では通過し、別の状況では拒否されるパケッ トが生じる可能性があります。

- アクセス リストを名前によって参照したときに、そのアクセス リストが存在しない場合 は、すべてのパケットが通過します。インターフェイスまたはコマンドに空のアクセスリ ストを適用すると、ネットワークに対するすべてのトラフィックが許可されます。
- 標準のアクセス リストと拡張のアクセス リストの名前は同じにできません。
- パケットがアウトバウンド インターフェイスに送信される前に、インバウンド アクセス リストがパケットを処理します。ネットワークへのパケットアクセスを拒否するフィルタ 条件があるインバウンド アクセス リストは、ルート ルックアップ時のオーバーヘッドを 削減します。構成されたフィルタ基準に基づいてネットワークへのアクセスを許可された パケットはルーティング処理されます。インバウンド アクセス リストの場合、**permit** ス テートメントを構成するとパケットは受信後に処理され、**deny** ステートメントを構成す るとパケットは破棄されます。
- アウトバウンドアクセスリストの場合、パケットの処理後にデバイスから送信されます。 着信パケットはアウトバウンドインターフェイスにルーティングされてから、アウトバウ ンド アクセス リストで処理されます。アウトバウンド アクセス リストの場合、**permit** ス テートメントを構成するとパケットは出力バッファに送信され、**deny** ステートメントを 構成するとパケットは破棄されます。
- アクセスリストで、デバイスに到達するトラフィック、またはデバイス経由で送信される トラフィックは制御できますが、デバイスが送信元のトラフィックは制御できません。

#### **IP** アクセス リストを作成する際に役立つヒント

意図しない結果を回避し、より効率的なアクセスリストを作成するために役立つヒントを紹介 します。

- アクセスリストを作成してから、インターフェイス(または別の対象)に適用します。そ の理由は、存在しないアクセス リストをインターフェイスに適用してから、アクセス リ ストを設定すると、最初のステートメントが有効になり、それに続く暗黙的な**deny**ステー トメントによってアクセスに緊急の問題が発生するおそれがあるためです。
- アクセス リストを設定してから適用するもう 1 つの理由は、空のアクセス リストが適用 されたインターフェイスはすべてのトラフィックを許可するためです。
- すべてのアクセス リストには、少なくとも 1 つの **permit** ステートメントが必要です。 permit がないと、すべてのパケットは拒否され、トラフィックはまったく通過しません。
- 最初に(**permit** または **deny** ステートメントに対する)一致が見つかった後は条件のテス トが終了するため、パケットが一致する可能性の高いステートメントをアクセスリストの 先頭に配置すると処理にかかる時間とリソースが削減されます。最も頻繁に発生する条件 を発生頻度の低い条件より前に配置します。
- ネットワークまたはサブネットのより具体的な参照が、より全般的な参照よりも前に出現 するように、アクセス リストを構成します。
- まだ拒否されていないその他のパケットすべてを許可する場合、ステートメント **permit any any** を使用します。ステートメント **permit any any** を使用すると、実質的に、アクセ ス リストの末尾にある暗黙的な deny ステートメントでその他すべてのパケットが拒否さ れることを防ぎます。最初のアクセス リスト エントリは **permit any any** にしないでくだ さい。すべてのトラフィックが通過し、以降のテストに到達するパケットがなくなりま す。**permit any any** を指定すると、まだ拒否されていないすべてのトラフィックが通過し ます。
- すべてのアクセスリストは暗黙的な**deny**ステートメントで終了しますが、明示的な**deny** ステートメント(たとえば **deny ip any any**)の使用を推奨します。ほとんどのプラット フォームでは、**show access-list**コマンドを発行して拒否されるパケット数を表示し、アク セス リストが許可していないパケットに関する詳細情報を調査できます。明示的な **deny** ステートメントで拒否されたパケットのみがカウントされます。これは、明示的な **deny** ステートメントによって、より詳細なデータが生成されるためです。
- アクセス リストの作成中、または作成後に、エントリを削除する場合があります。
	- 番号付きアクセスリストからはエントリを削除できません。削除しようとすると、ア クセス リスト全体が削除されます。エントリを削除する必要がある場合、アクセス リスト全体を削除してから最初から作り直す必要があります。
	- 名前付きアクセス リストからはエントリを削除できます。**no permit** または **no deny** コマンドを使用すると、適切なエントリが削除されます。
- 個々のステートメントの用途をひと目で確認および理解しやすくするために、**remark** コ マンドを使用して、ステートメントの前後に役立つ注記を書き込むことができます。
- 特定のホストまたはネットワークに対するアクセスを拒否し、そのネットワークまたはホ ストの誰かがアクセスしようとしたかどうかを検出する場合、対応する **deny** ステートメ ントを指定した **log** キーワードを含めます。それによって、その送信元からの拒否された パケットがログに記録されます。
- このヒントは、アクセスリストの配置に適用されます。リソースを保存しようとすると、 インバウンドアクセスリストでは常にフィルタ条件を適用した後に、ルーティングテーブ ルの検索を行います。アウトバウンドアクセスリストではフィルタ条件を適用する前に、 ルーティング テーブルの検索を行います。

#### アクセスを制御するためにフィルタできる **IP** パケット フィールド

拡張アクセスリストを使用すると、IPパケットに含まれる次の任意のフィールドについてフィ ルタできます。送信元アドレスおよび宛先アドレスは、アクセスリストの基礎として最もよく 指定される 2 つのフィールドです。

- 送信元アドレス-特定のネットワーキングデバイスまたはホストから送信されるパケット を制御するために、送信元アドレスを指定します。
- 宛先アドレス-特定のネットワーキングデバイスまたはホストに対して送信されるパケッ トを制御するために、宛先アドレスを指定します。

### 送信元アドレスと宛先アドレス

IP パケットの送信元アドレスと宛先アドレスのフィールドは、アクセス リストの基礎となる 典型的な2つのフィールドです。送信元アドレスを指定して、特定のネットワーキングデバイ スまたはホストから送信されるパケットを制御します。宛先アドレスを指定して、特定のネッ トワーキング デバイスまたはホストに送信されるパケットを制御します。

#### アクセス リストのアドレスに対するワイルドカード マスク

アドレスフィルタリングでは、アクセスリストエントリ内のアドレスビットとアクセスリス トに送信されるパケットを比較するときに、対応する IP アドレスを確認するか無視するかを ソフトウェアに示すために、ワイルドカード マスクを使用します。注意してワイルドカード マスクを設定することで、許可または拒否テストのために 1 つまたは複数の IP アドレスを指 定できます。

IP アドレス ビット用のワイルドカード マスクでは、数値 1 と数値 0 を使用して、対応する IP アドレス ビットをどのように扱うかを指定します。1と0は、サブネット(ネットワーク)マ スクで意味する内容が対照的なため、ワイルドカード マスクは逆マスクとも呼ばれます。

- ワイルドカード マスク ビット 0 は、対応するビット値を確認することを示します。ビッ ト値は一致する必要があります。
- ワイルドカード マスク ビット 1 は、対応するビット値を無視することを示します。ビッ ト値が一致する必要はありません。

アクセス リスト ステートメントの送信元アドレスまたは宛先アドレスでワイルドカード マス クを指定しない場合、0.0.0.0(すべての値が一致する必要があることを示します)という暗黙 的なワイルドカード マスクが想定されます。

サブネットマスクでは、ネットワークとサブネットを示す隣接ビットをマスクにする必要があ りますが、それとは異なり、ワイルドカード マスクではマスクに非隣接ビットを使用できま す。

次の表に、アクセス リストの IP アドレスおよびマスクと、それに一致すると見なされる対応 するアドレスの例を示します。

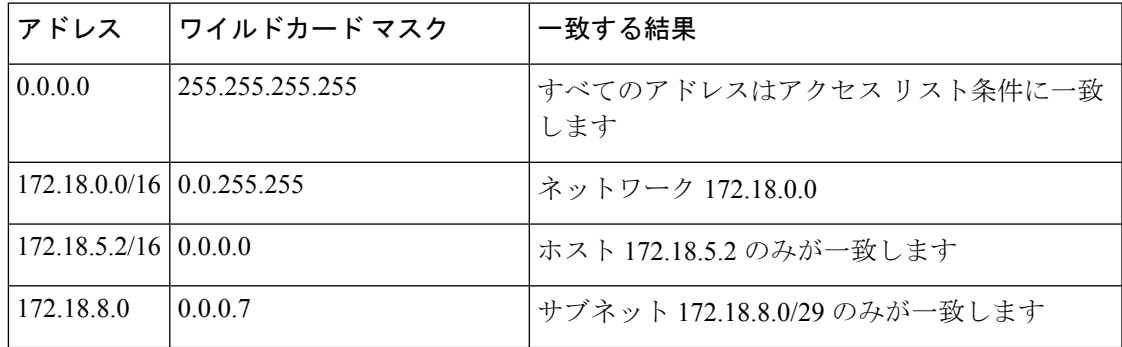

表 **<sup>1</sup> : IP** アドレス、ワイルドカード マスク、および一致する結果の例

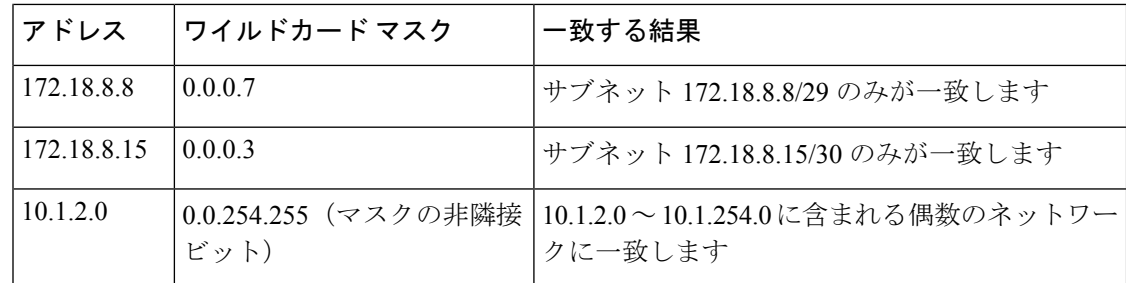

#### アクセス リストのシーケンス番号

IP アクセス リスト エントリにシーケンス番号を適用する機能によって、アクセス リストの変 更が簡易になります。IP アクセス リスト エントリ シーケンス番号機能の前には、アクセス リ スト内のエントリの位置を指定する方法はありませんでした。以前は、既存のリストの途中に エントリを挿入する場合、目的の位置の後にあるすべてのエントリを削除してから、新しいエ ントリを追加し、削除したすべてのエントリを再入力する必要がありました。これは手間がか かり、エラーが起こりやすい方法です。

この新しい機能を使用すると、アクセス リスト エントリにシーケンス番号を追加し、順序を 変更することができます。新しいエントリを追加する場合、アクセスリストの目的の位置に挿 入されるようにシーケンス番号を指定します。必要に応じて、アクセスリストの現在のエント リを並べ替えて、新しいエントリを挿入できる場所を作成できます。

#### **ACL** でサポートされるタイプ

スイッチは、IP ACL とイーサネット(MAC)ACL をサポートします。

- IP ACL は、TCP、ユーザ データグラム プロトコル(UDP)、インターネット グループ管 理プロトコル (IGMP)、およびインターネット制御メッセージプロトコル (ICMP) など の IPv4 トラフィックをフィルタリングします。
- イーサネット ACL は非 IP トラフィックをフィルタリングします。

#### サポートされる **ACL**

スイッチは、トラフィックをフィルタリングする ACL の次のタイプをサポートします。

• ポート ACL は、レイヤ 2 インターフェイスに入るトラフィックをアクセス コントロール します。アクセスリストの各タイプ (IPv4 および MAC) のそれぞれの入力方向に、レイ ヤ 2 インターフェイスに対するポート ACL を適用できます。

#### ポート **ACL**

ポート ACL は、スイッチのレイヤ 2 インターフェイスに適用される ACL です。ポート ACL を使用できるのは、物理インターフェイスだけです。EtherChannel インターフェイスでは使用 できません。ポート ACL は、着信方向のインターフェイスに適用できます。次のアクセス リ ストがサポートされています。

- 送信元アドレスを使用する IP アクセス リスト
- 送信元および宛先のアドレスと任意でプロトコル タイプ情報を使用できる拡張 IP アクセ ス リスト
- 送信元および宛先の MAC アドレスと任意でプロトコル タイプ情報を使用できる MAC 拡 張アクセス リスト

スイッチは、インターフェイス上の ACL を調べ、パケットが ACL 内のエントリとどのように 一致するかに基づいてパケットの転送を許可または拒否します。このように、ACL がネット ワークまたはネットワークの部分へのアクセスを制御します。

#### 図 **<sup>1</sup> : ACL** によるネットワーク内のトラフィックの制御

次に、すべてのワークステーションが同じ VLAN にある場合にポート ACL を使用してネット ワークへのアクセスを制御する例を示します。レイヤ 2 の着信方向に適用された ACL は、ホ スト A がヒューマン リソース ネットワークにアクセスすることを許可しますが、ホスト B が 同一のネットワークにアクセスすることは拒否します。ポート ACL は、着信方向のレイヤ 2

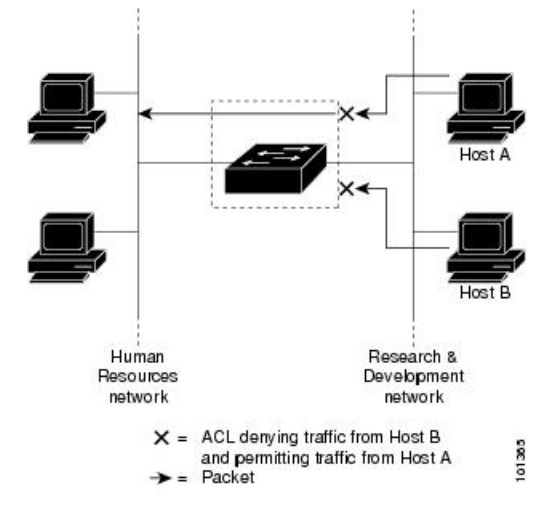

インターフェイスだけに適用できます。

ポートACLをトランクポートに適用すると、ACLはそのトランクポート上のすべてのVLAN でトラフィックをフィルタリングします。ポート ACL を音声 VLAN ポートに適用すると、 ACL はデータ VLAN と音声 VLAN の両方でトラフィックをフィルタリングします。

ポートACLでは、IPアクセスリストを使用してIPトラフィックをフィルタリングでき、MAC アドレスを使用して非IPトラフィックをフィルタリングできます。同じレイヤ2インターフェ イス上で IP トラフィックと非 IP トラフィックの両方をフィルタリングするには、そのイン ターフェイスに IP アクセス リストと MAC アクセス リストの両方を適用します。

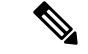

レイヤ 2 インターフェイスに適用できるのは、IP アクセス リスト 1 つと MAC アクセス リス ト 1 つだけです。すでに IP アクセス リストまたは MAC アクセス リストが設定されているレ イヤ 2 インターフェイスに、新しい IP アクセス リストまたは MAC アクセス リストを適用す ると、前に設定した ACL が新しい ACL に置き換わります。 (注)

### アクセス コントロール エントリ

ACL には、アクセス コントロール エントリ(ACE)の順序付けられたリストが含まれていま す。各 ACE には、*permit* または *deny* と、パケットが ACE と一致するために満たす必要のある 一連の条件を指定します。*permit*または*deny*の意味は、ACLが使用されるコンテキストによっ て変わります。

#### **ACE**およびフラグメント化されたトラフィックとフラグメント化されていないトラフィッ ク

IPパケットは、ネットワークを通過するときにフラグメント化されることがあります。その場 合、TCP または UDP ポート番号や ICMP タイプおよびコードなどのレイヤ 4 情報は、パケッ トの最初の部分があるフラグメントだけに含まれます。他のフラグメントには、この情報はあ りません。

アクセス コントロール エントリ (ACE) には、レイヤ 4 情報をチェックしないため、すべて のパケット フラグメントに適用されるものがあります。レイヤ 4 情報を調べる ACE は、フラ グメント化されたIPパケットのほとんどのフラグメントに標準的な方法では適用できません。 フラグメントにレイヤ4情報が含まれておらず、ACEが一部のレイヤ4情報をチェックする場 合、一致ルールは次のように変更されます。

•フラグメント内のレイヤ 3 情報(TCP や UDP などのプロトコル タイプを含む)をチェッ クする許可 ACE は、含まれていないレイヤ 4 情報の種類にかかわらず、フラグメントと 一致すると見なされます。

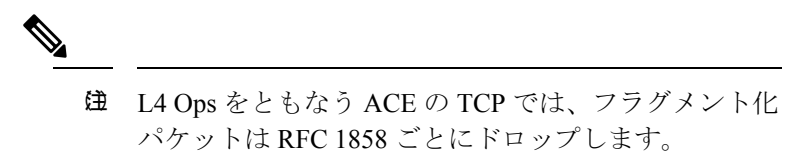

• レイヤ 4 情報をチェックする拒否 ACE は、フラグメントにレイヤ 4 情報が含まれていな い限り、フラグメントと一致しません。

#### 例:**ACE** およびフラグメント化されたトラフィックとフラグメント化されていないトラ フィック

次のコマンドで構成され、フラグメント化された3つのパケットに適用されるアクセスリスト 102 を例に取って説明します。

```
Device(config)# access-list 102 permit tcp any host 10.1.1.1 eq smtp
Device(config)# access-list 102 deny tcp any host 10.1.1.2 eq telnet
Device(config)# access-list 102 permit tcp any host 10.1.1.2
Device(config)# access-list 102 deny tcp any any
```
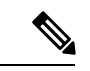

(注)

最初の 2 つの ACE には宛先アドレスの後に **eq** キーワードがありますが、これは既知の TCP 宛先ポート番号がそれぞれシンプルメール転送プロトコル (SMTP) および Telnet と一致する かどうかをチェックすることを意味します。

- パケット A は、ホスト 10.2.2.2 のポート 65000 からホスト 10.1.1.1 の SMTP ポートに送信 される TCP パケットです。このパケットがフラグメント化された場合、レイヤ 4 情報が すべて揃っているため、完全なパケットである場合と同じように最初のフラグメントが最 初の ACE(permit)と一致します。残りのフラグメントも最初の ACE と一致します。こ れは、それらのフラグメントに SMTP ポート情報が含まれていなくても、最初の ACE が 適用されたときにレイヤ3情報だけをチェックするからです。この例の情報は、パケット が TCP であることと、宛先が 10.1.1.1 であることです。
- パケット B は、ホスト 10.2.2.2 のポート 65001 からホスト 10.1.1.2 の Telnet ポートに送信 されます。このパケットがフラグメント化された場合、レイヤ 3 情報とレイヤ 4 情報がす べて揃っているため、最初のフラグメントが2つめのACE (deny) と一致します。残りの フラグメントは、レイヤ4情報が含まれていないため、2つめのACEと一致しません。残 りのフラグメントは3つめの ACE (permit) と一致します。

最初のフラグメントが拒否されたため、ホスト10.1.1.2は完全なパケットを再構成できず、 その結果、パケットBは拒否されます。ただし、以降の許可されたフラグメントがネット ワークの帯域幅を使用し、ホスト 10.1.1.2 がパケットを再構成しようとするときにホスト のリソースが消費されます。

• フラグメント化されたパケット C は、ホスト 10.2.2.2 のポート 65001 からホスト 10.1.1.3 のポート ftp に送信されます。このパケットがフラグメント化された場合、最初のフラグ メントが 4 つめの ACE(deny)と一致します。ACE はレイヤ 4 情報をチェックせず、す べてのフラグメントのレイヤ 3 情報に宛先がホスト 10.1.1.3 であることが示され、前の permit ACE は異なるホストをチェックしていたため、他のフラグメントもすべて 4 つめの ACE と一致します。

## <span id="page-10-0"></span>アクセスコントロールリストの概要に関する追加情報

#### 関連資料

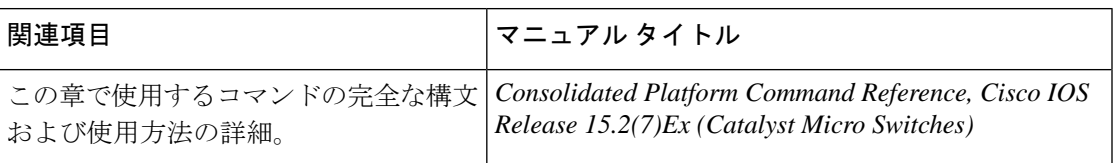

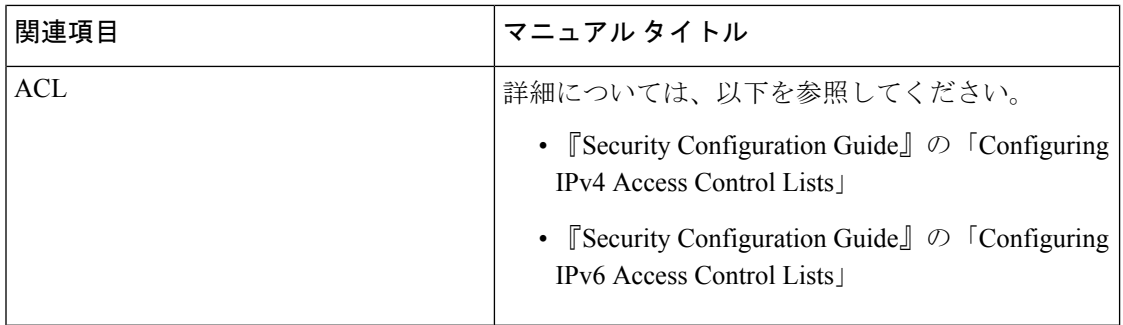